**Hinweis:**<br>Diese Druckversion der Lerneinheit stellt aufgrund der Beschaffenheit des Mediums eine im Funktionsumfang stark eingeschränkte Variante des<br>Lernmaterials dar. Um alle Funktionen, insbesondere Verlinkungen, zusät

#### EWM - Einfache Werkzeuge der Versuchsmethodik

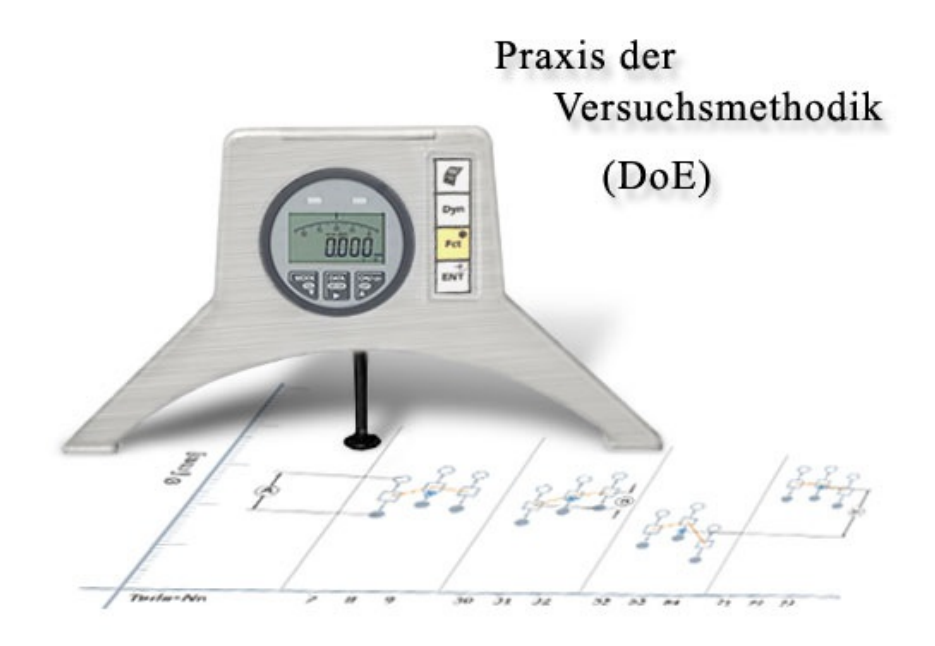

# Lernziele und Überblick

### Statistische Versuchsmethodik Teil 2 (Design of Experiments / DOE)

#### Voraussetzungen

Um diese Lerneinheit bearbeiten zu können sollten Sie vorher die folgenden Lerneinheiten durch gearbeitet haben:

- GQM –Grundlagen des Qualitätsmanagements (QM)
- MFU Maschinenfähigkeitsuntersuchung
- MGU Messgerätefähigkeitsuntersuchung (MgFU)
- KVM Klassische Versuchsmethodik

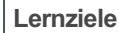

Sie sollen nach Durcharbeiten dieser Lerneinheit mit einfachen aber sehr effektiven Methodenbausteinen der Statistische [Versuchsmethodik](javascript:openGlossar() (StVM) umgehen können, die in der Literatur auch nach ihrem Erstveröffentlicher "Versuchsmethodik nach Shainin" benannt ist. Aus der Lerneinheit KVM wissen Sie, dass bei vollfaktoriellen Plänen die Anzahl der zu untersuchenden Faktoren wegen des exponentiell steigenden Aufwandes auf 5 begrenzt ist. Teilfaktorielle Pläne, die bestimmte Faktor-Kombinationen nicht enthalten, sind kompliziert und bergen das Risiko bestimmte Wechselwirkungen eventuell zu übersehen.

Mit den vorgestellten Methodenbausteinen sind Sie in der Lage schrittweise die für ein Problem bei einem Produkt oder Prozess verantwortlichen wichtigen Faktoren (Wechselwirkungen eingeschlossen) von den weniger oder gar nicht wichtigen zu trennen. Es werden einfache -<br>wenige Mathematikkenntnisse erfordernde - jedoch statistisch abgesicherte Techniken in einem ingenieurmäßigen – z. T. mit grafischen Verfahren unterlegten – Ansatz zur Problemlösung verwendet.

#### Gliederung der Lerneinheit

Die Lerneinheit gliedert sich nach den behandelten Methodenbausteinen.

- 1. Multi-Vari-Analyse
- 2. Komponentensuche
- 3. Paarweiser Vergleich
- 4. Variablensuche
- 5. Vergleichstest A zu B
- 6. Streudiagrammanalysen

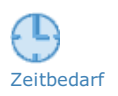

#### Zeitbedarf und Umfang

Zeitbedarf **Eur die Durcharbeitung dieser Lerneinheit benötigen Sie ca. 4 Stunden (240 Minuten).** 

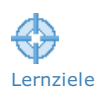

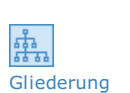

# 1 Auswahl von einfachen Methodenbausteinen der StVM

Die folgende Grafik gibt einen Überblick über eine Auswahl von Methodenbausteinen. Sie erkennen, dass der Ihnen bekannte [vollfaktorielle](javascript:openGlossar() Versuch enthalten ist und dass praktisch nach den ersten 3 Bausteinen von oben eine schrittweise Reduzierung der zu untersuchenden Einflussgrößen bis zum Vergleichstest A zu B eintritt.

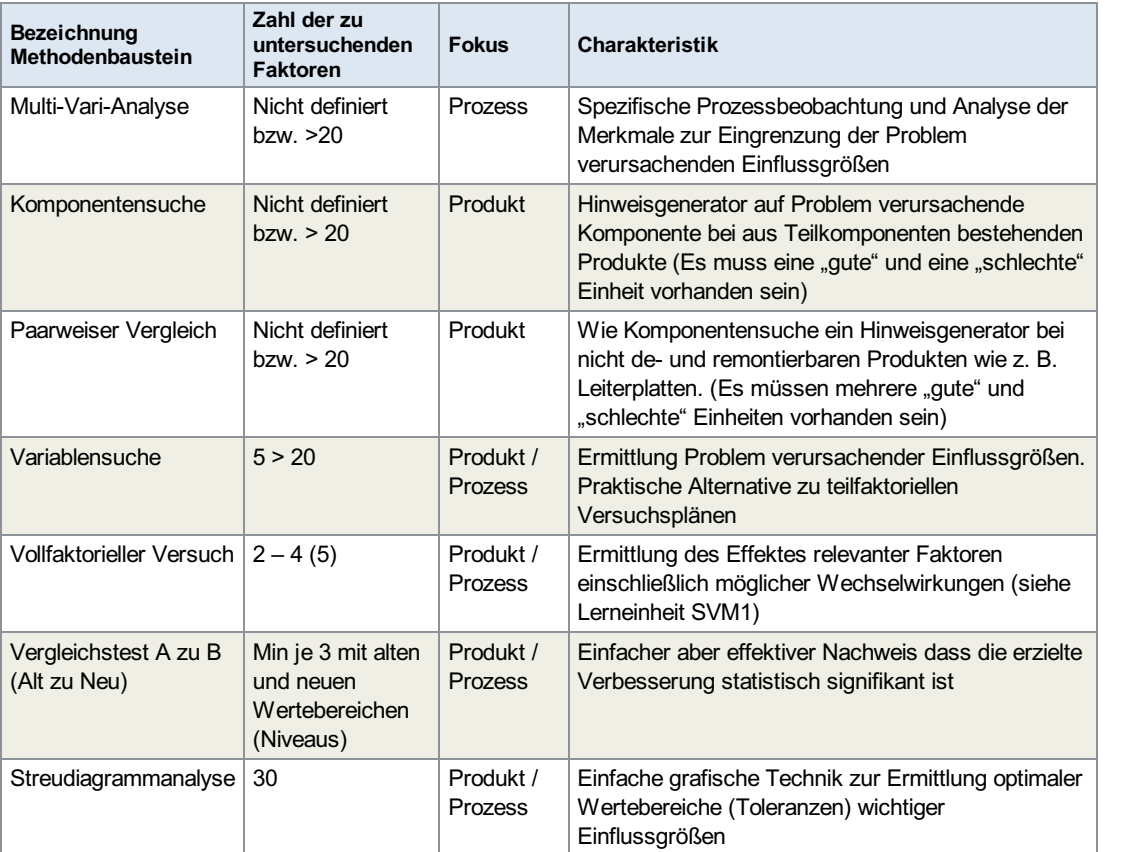

Tab.: Methodenbausteine

# 2 Multi-Vari-Analyse

In der vorherigen Tabelle "Methodenbausteine" haben Sie gesehen, dass eine Unterscheidung der Methodenbausteine hinsichtlich Produkt- bzw. Prozessschwerpunkt des Einsatzgebietes und der Zahl zu untersuchenden Einflussgrößen dargestellt wird.

Vielfach hat man in der Industrie das Problem einer nicht ausreichenden [Prozessfähigkeit](javascript:openGlossar() (siehe Lerneinheit PFU). Um die das Problem verursachenden Haupteinflussgrößen einzugrenzen, ist die [Multi-Vari-Analyse](javascript:openGlossar() ein geeignetes Instrument. Kern der Methode ist eine grafische Streuungsanalyse und Zuordnung der Merkmalswerttrennungen zu typischen Streumustern und deren Größtwerten. Wir wollen die Streumuster anhand einer zylindrischen Welle erklären.

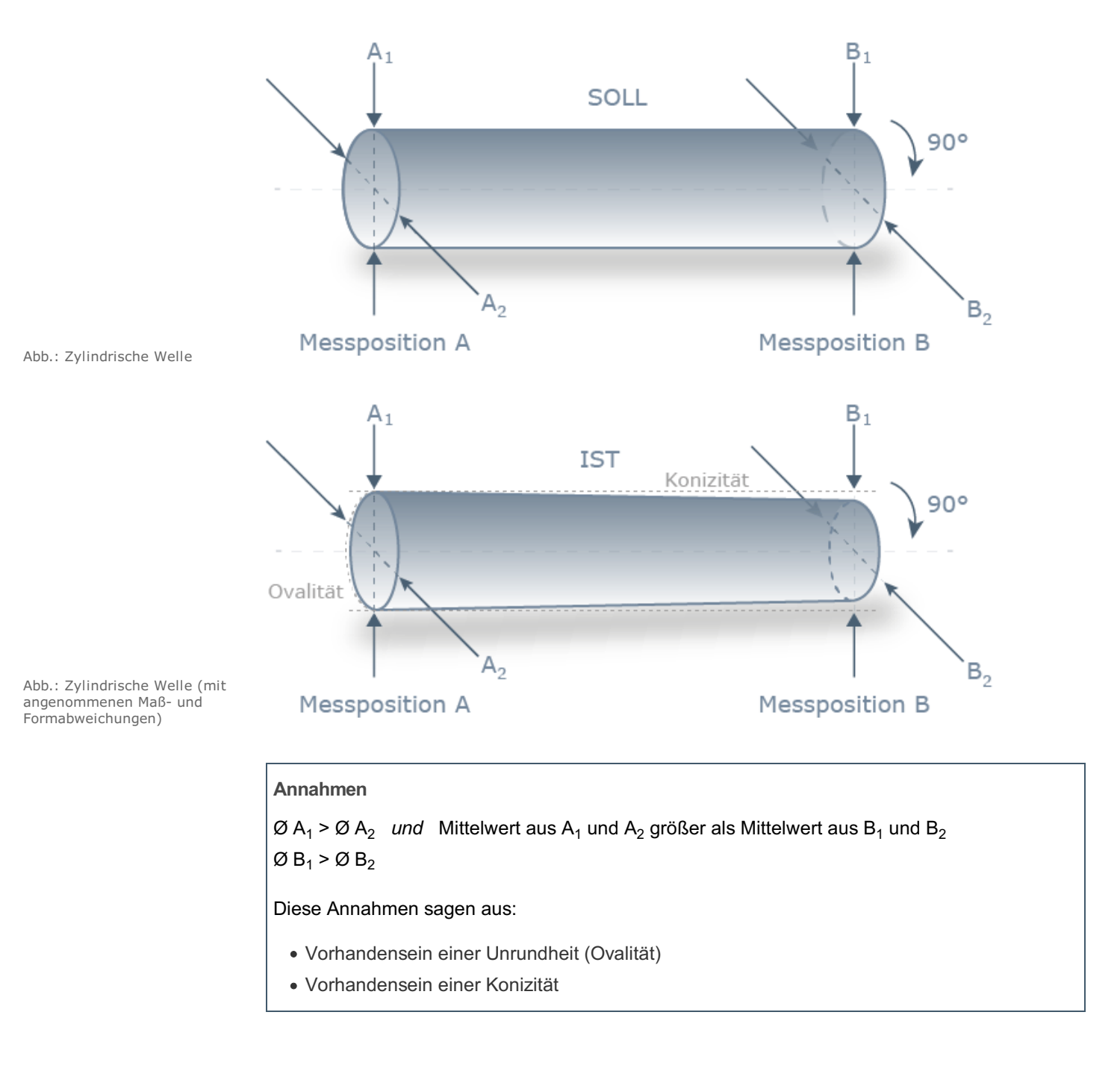

Streumuster einer Multi-Vari-Analyse können sein:

#### • Innerhalb einer Einheit (lagebezogen)

Das Maximum der Streuung eines Merkmals tritt an verschiedenen Stellen einer Einheit auf, z. B. die Durchmesserunterschiede beim um 90° versetzten Messen einer Welle (Rundheit) oder zwischen linken und rechten Ende der Welle (Konizität). Es kann sich aber auch um innere Materialfehler eines Gussteils oder Lötfehler auf einer Leiterplatte handeln, die an bestimmten Stellen häufiger auftreten.

#### Von Einheit zu Einheit bzw. Gruppen von Einheiten (zyklisch)

Das Maximum der Streuung tritt bei Vergleich der [Messergebnisse](javascript:openGlossar() zwischen aufeinander folgenden Einheiten in einer Stichprobe oder zwischen Chargen, Losen, Lieferanten auf. In unserem Beispiel aus Bild würden Mittelwerte der linken und rechten Seite zu einem Gesamtmittelwert des teils verdichtet und mit denen der folgenden Einheiten vergleichen.

#### Zeitabschnittsbezogen (temporäre)

Das Maximum der Streuung tritt über die Zeit gesehen auf. Beispiele sind Trends oder bestimmten Zeitabständen oder -punkten auftretende Streuung (z. B. nach einem Maschinenstillstand)

#### Die Vorgehensweise bei einer Multi-Vari-Analyse

- 1. Sie entnehmen einem Prozess zu bestimmten Zeitpunkten Stichproben des Umfangs  $n = 3 - 5$ .
- 2. Sie messen das problembehafteten Merkmals (z. B. den Durchmesser einer Welle gemäß obiger Abbildung) oder zählen die Fehler.
- 3. Sie zeichnen die Merkmalsausprägung über den Teilenummern auf (siehe folgende Abbildung)
- 4. Sie klassifizieren die beobachtete Streuung nach lagebezogen, zyklisch oder temporär und setzen die Multi-Vari-Analyse so lange fort bis ca. 80 % der beobachteten Gesamtstreuung dieser Klassifikation zuordenbar.
- 5. Interpretation der Ergebnisse: Bestätigung oder Ausschluss bestimmter Ursachen. Oft findet man die Ursachen schon bei einer Multi-Vari-Analyse. Ansonsten müssen weitere Methodenbausteinen mit reduzierten Einflussgröße angewendet werden (siehe Tabelle in Abschnitt 1)

Die folgende Abbildung zeigt eine typische Multi-Vari-Analyse bei der Untersuchung einer zylindrischen Welle

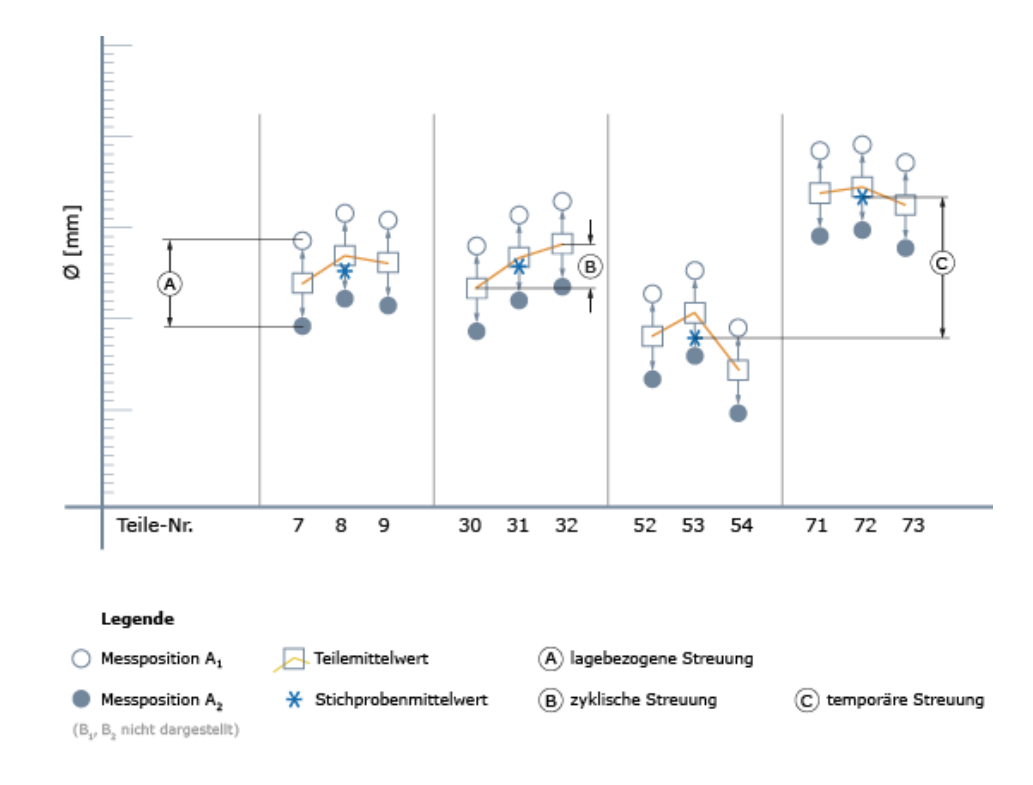

Abb.: Multi-Vari-Analyse

Eine Analyse der Multi-Vari-Analyse ergab:

- Größte Streuung temporär (Ursache war ein falscher Kühlmittelstand in der Drehmaschine)
- Zweitgrößte Streuung lagebezogen (Ursache: Fehler in der Werkzeugaufnahme)
- Zylindrische Streuung war vernachlässigbar

#### 3 Komponentensuche

Oft hat man das Problem, dass zwischen Zusammenbauten wie Getriebe, Sitzen oder Schließmechanismen [Schwankungen](javascript:openGlossar() der Qualität zu beobachten sind, ohne dass eine Ursache eindeutig zu erkennen ist.

Hier ist die [Komponentensuche](javascript:openGlossar() oft ein effektives Mittel um problemverursachende (Teil-) Komponenten einschließlich möglicher Wechselwirkungen zu identifizieren. Sie brauchen allerdings eine "gute" und eine "schlechte" Einheit, die Sie auseinanderbauen und wieder zusammenbauen können.

Das Q-Merkmal sollte nach Möglichkeit messbar sein, wie z. B. Kräfte, Geräusche, Leistungskenngrößen.

#### Vorgehensweise bei einer Komponentensuche

- 1. Auswahl einer "guten" und "schlechten" de- und remontierbaren Einheit.
- 2. Einteilung der Zusammenbauten in (Teil-)Komponenten A, B, C, D … (z. B. Gehäuse, Wellen, Zahnradpaare usw.) bei einem Getriebe.
- 3. Messung und Aufzeichnung des interessierenden Qualitätsmerkmals
- 4. Demontage und Wiederzusammenbau der guten und schlechten Einheit und Messung des Q-Merkmals. Wesentliche Änderungen nach dieser Operation bei beiden oder einer der beiden Einheiten weist auf Montageeinfluss bezüglich des Q-Problems hin. Wenn nur kleine Schwankungen zu beobachten sind bedeutet es, dass die Montage für das Q-Problem nicht verantwortlich ist.

5. Wiederkehrende (2x) der Demontage und des Wiederzusammenbaus. Dieses macht man um festzustellen zu können, ob die Messschwankungen nicht zu groß sind. Festgestellt wird das mit der D/d-Regel (siehe Abbildung).

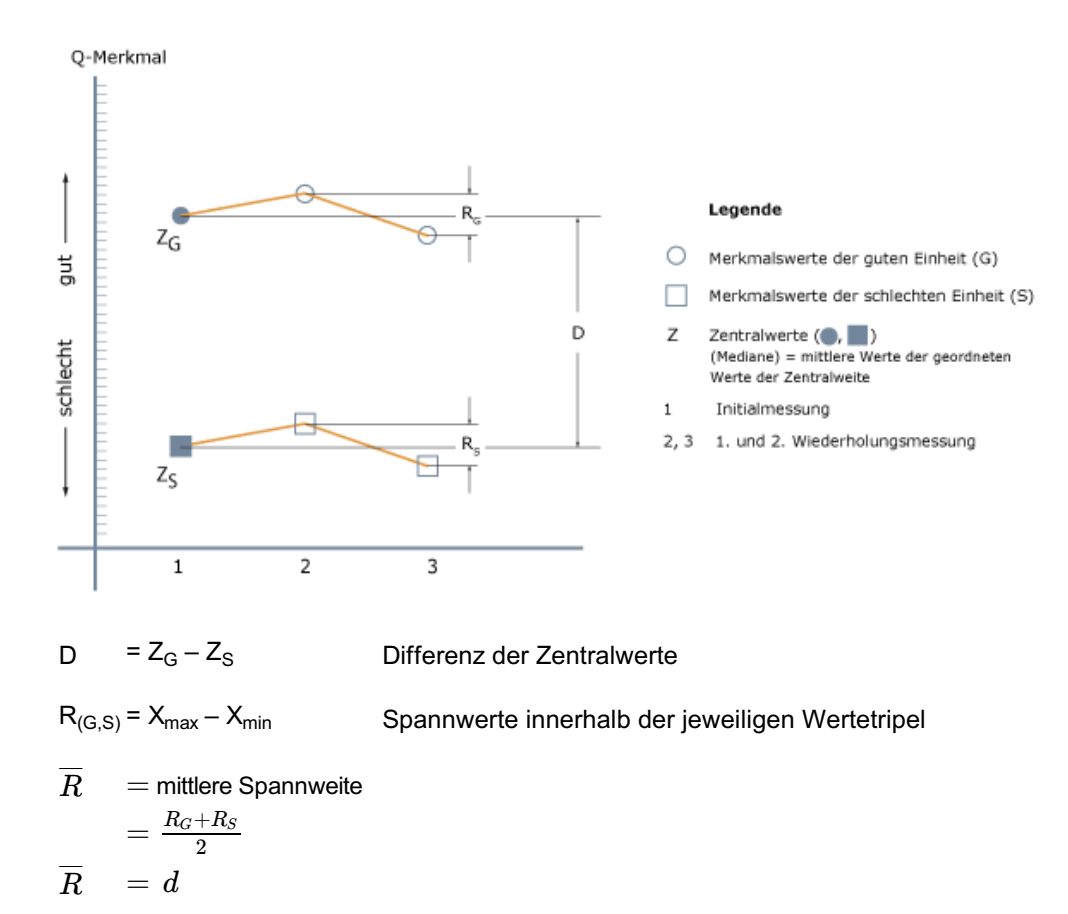

Abb.: Start einer Komponentensuche

> Um vernünftiges Ergebnisse zu erhalten muss D/d ≥ 1, 25 sein. Wenn nicht, ist die Komponentensuche zur Problemlösung nicht geeignet.

- 6. Nächster Schritt ist der Tausch der Komponenten  $A_G$  zwischen der guten Einheit G und  $A_S$ der schlechten Einheit S. Nach dem Tausch wird das Q-Merkmal gemessen oder in einer Notenskala beurteilt. Bleiben G und S danach im Wesentlichen unverändert, hat Komponente A keinen Einfluss. Rücktausch von A in G und S. Siehe auch Abbildung "Effektdiagramm bei einer Komponentensuche".
- 7. Tausch der Komponenten B aus G und S. Bei keiner wesentlichen Änderung hat auch B keinen Einfluss. Bei einer Teilumkehr des Effektes (G und S nähern sich stark an oder G wird S, während S unverändert bleibt oder umgekehrt) ist ein Hinweis auf eine Wechselwirkung (WW). Die WW haben wir in LE KVM erklärt. Deutlich wird das in Abbildung "Effektdiagramm bei einer Komponentensuche" bei den Komponenten B und D.
- 8. Fortsetzung der Tauschoperationen bis bei einer Komponente eine Totalumkehr des Effektes auftritt, d. h. Komponente ist für das Problem alleine verursachend oder alle Komponenten getauscht sind.
- 9. Sind Wechselwirkungen existent erfolgt ein Bestätigungsversuch. Dabei werden die Komponenten, wo eine Teilumkehr stattgefunden hat, zusammengetauscht ( $B_G D_G$  mit  $B_S$  $D_S$ ).

Wenn S → G und G → S wird, sind die problemverursachenden Komponenten gefunden und weitere mit den in dieser Lerneinheit vorgestellten Methoden unterstützte Optimierungen können erfolgen.

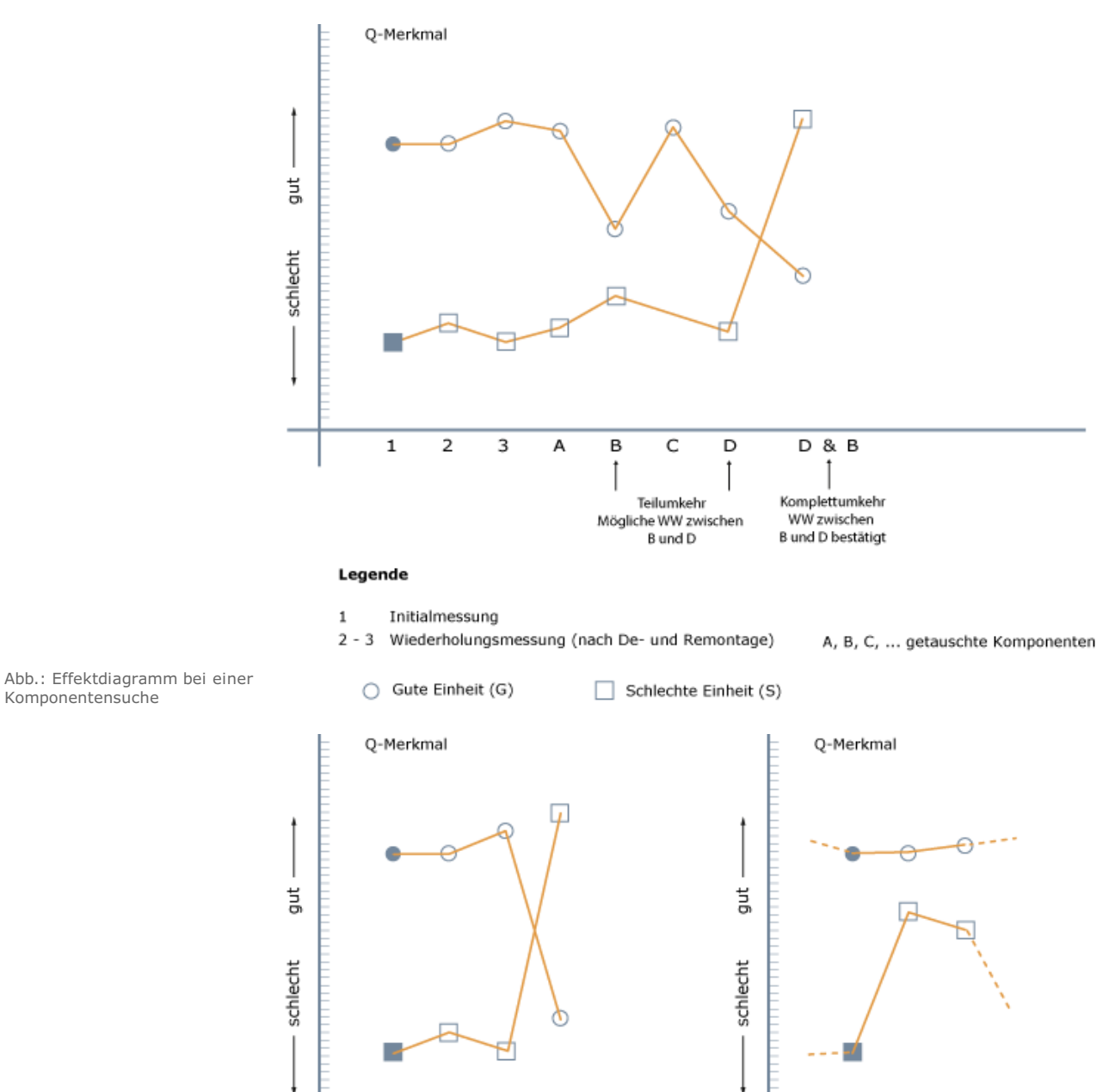

Abb.: Beispiel für Effekte

A = Alleiniger (Haupt-)Einflussfaktor. Unter Umständen muss Versuch nicht fortgesetzt werden.

3

А

 $\mathbf 1$ 

 $\mathbf 2$ 

Wechselwirkung WW zwischen E und F.

F

D

E

# 4 Paarweiser Vergleich

Aus der Tabelle ist ersichtlich, dass der [paarweise](javascript:openGlossar() Vergleich seinen Anwendungsfokus auf der Produktseite hat. Das problemverursachende Merkmal (können auch mehre) werden durch Gut- Schlecht-Vergleiche schwerpunktmäßig bei Einheiten die sich nicht oder nur sehr schwer demontieren lassen wie elektronische Leiterplatten.

Voraussetzung ist allerdings dass mindestens je 9 gute (g) und 9 schlechte Einheiten (S) vorhanden sind, die zufällig ausgewählt und zufällig zu Paaren G/S zusammengestellt werden.

Sie müssen nun wie ein Detektiv nach Unterschieden möglicherweise relevanter Kriterien suchen. Gibt es bei Kriterien maßliche Unterschiede, Unterschiede werkstofflicher oder chemischer Art? Sind visuelle Unterschiede feststellbar? Gesucht bzw. skalenmäßig beurteilt werden Unterschiede und nicht ein Vergleich mit Spezifikationen.

#### Vorgehensweise

- 1. Zufallszusammenstellung der G/S-Paare
- 2. Festlegung Merkmale die verglichen werden sollen. Hier liegt das Problem, dass eventuell Merkmale nicht genannt und so unterschiede nicht festgestellt werden.
- 3. Akribische, detektivistische Ermittlung und Dokumentation der Ursachen.

Die folgende Tabelle zeigt eine Ergebnisdokumentation eines Paarweisen Vergleichs.

Anmerkung: Der Paarweise Vergleich erfordert tiefere technologische Kenntnisse.

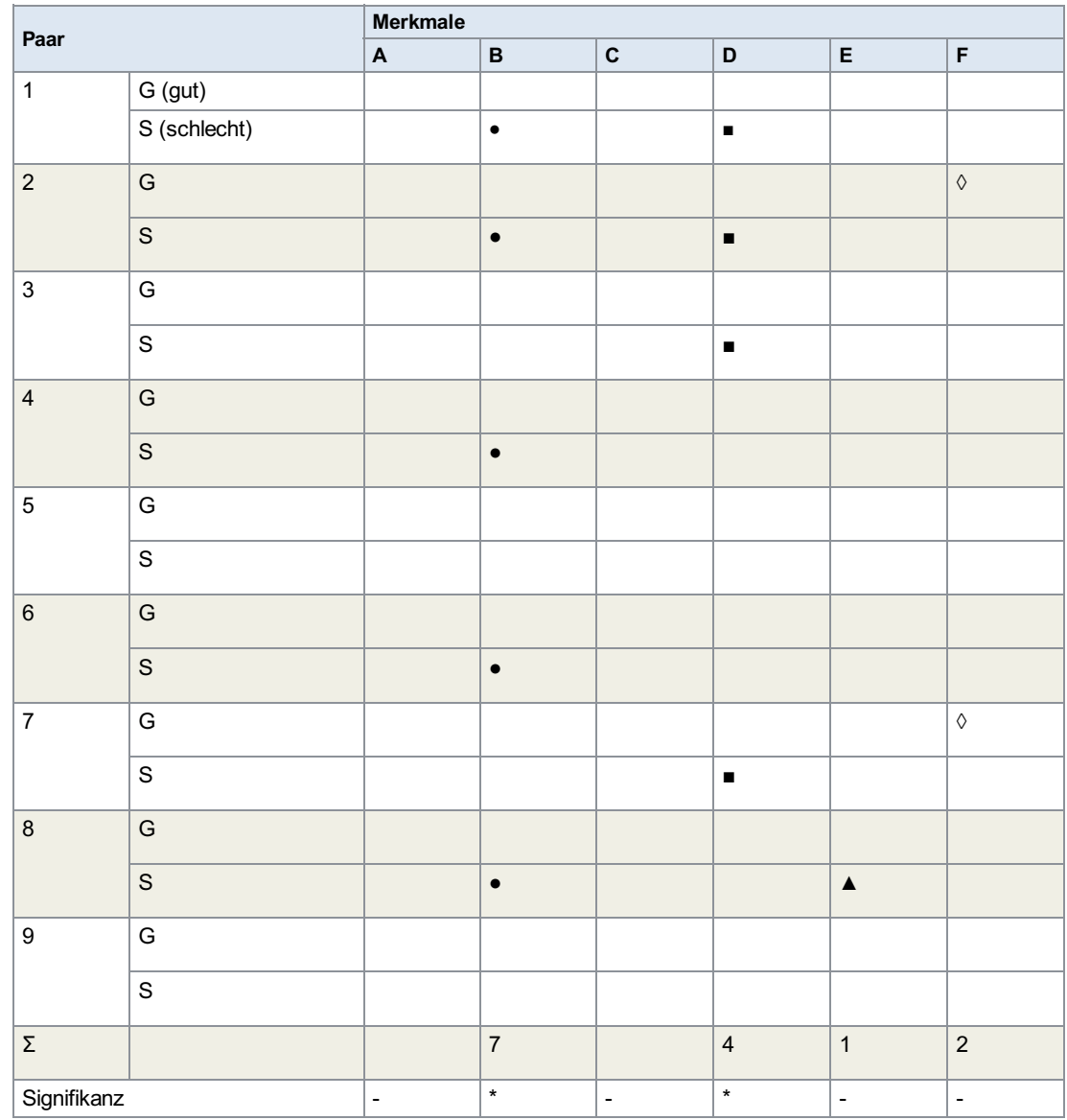

Legende:

- ●Unterschiede
- ■▲ in den
- Merkmalsausprägungen
- ◊
- z. B.
- D Zusatz im Material
- % Prozentwert

#### Ergebnis:

Das Merkmal B ist die Haupteinflussgröße für das Problem, zweitwichtigste Einflussgröße ist das Merkmal D.

Unter Umständen kann das Problem schon mit diesen Ergebnissen gelöst werden. Ansonsten Fortsetzung der systematischen Vorgehensweise gemäß Tabelle.

# 5 Variablensuche

Die [Variablensuche](javascript:openGlossar() ist ein bewährtes und sehr effektives Mittel zur Eingrenzung und Bestimmung von ein Problem verursachender Faktoren an Produkten und Prozessen. Da sie in ihrer Vorgehensweise sehr stark der [Komponentensuche](javascript:openGlossar() in Abschnitt 3 ähnelt, sollten Sie diesen schon durchgearbeitet haben.

Die Zahl der vermuteten, in einem Brainstorming zu Beginn der Versuche festgelegten Faktoren (Einflussgröße) sollte 20 nicht übersteigen, ein Minimum gibt es an und für sich nicht, doch bei 4 oder weniger Faktoren würde sich der Ihnen aus Lerneinheit KVM bekannte vollständige Versuch anbieten.

Die Variablensuche wird oft als Alternative zu anderen sogenannten "Designs" der [StVM](javascript:openGlossar() (ein Design ist die Planungs- und Auswertestrategie von Versuchen) wie die teilfaktoriellen Pläne gewählt. Diese sind weitaus komplexer und erfordern eine viel größere Erfahrung in ihrer Anwendung.

Die Vorgehensweise bei der Variablensuche ist wie folgt:

- 1. Zusammenstellung der vermutlich relevanten Einflussgrößen.
- 2. Festlegung der Stufen (Einstellgrößen) dieser Faktoren.
	- Eine "schlechte" Stufe die vermutlich zu schlechteren (suboptimalen) Ergebnisse führen würde mit ingenieurmäßigen Sachverstand
	- Eine "gute" Stufe, die wahrscheinlich bessere Ergebnisse liefern würde

Diese Schritte kennen Sie schon aus LE KVM beim Vollständigen Versuch

3. Durchführung von 2-3 Vorversuchen.

Diese dienen zur Überprüfung ob die Wertezuordnung zu den Stufen korrekt vorgenommen wurde.

Bei den Versuchen werden die Versuche mit jeweils allen Faktoren auf ihrer "guten" und allen Faktoren auf ihrer "schlechten" Einstellung gefahren.

4. Anwendung der D/d-Regel.

Die D/d-Regel ist Ihnen ebenfalls schon aus der Komponentensuche bekannt, d. h. ein Vergleich des Gesamteffektes bei gleichzeitigem Wechsel aller Faktorstufen (D) mit der Streuung zwischen den Wiederholungen (d).

Dieser Quotient muss größer/gleich 1,25 sein.

Wenn die Bedingung der D/d-Regel nicht erfüllt ist, kommen folgende Möglichkeiten in Betracht:

- Die Zusammenstellung fehlt bzw. es fehlen Einfluss-habende Faktoren
- Die Faktorstufenzuordnung wurde schlecht gewählt:
	- Die Einstellungen "gut" und "schlecht" wurden vertauscht oder
	- Die Abstände der Einstellniveaus "gut" / "schlecht" sind zu gering
- Möglicherweise treten sogenannte "kreuzende" Wechselwirkungen auf, bei denen ein Effekt zu Trage kommt wenn ein Faktor auf "gut", ein anderer auf "schlecht" eingestellt ist.

In diesen Fällen müssen unter Umständen weitere Faktoren in die Überlegung einbezogen, die Ermittlung von gut/schlecht-Stufen eine einfaktorielle oder eine vollfaktorielle Untersuchung von jeweils 4 Faktoren (siehe Lerneinheit KVM) durchgeführt werden.

5. Durchführung von Versuchen, bei denen die einzelnen Faktoren nacheinander wie folgt untersucht werden

Faktor A auf "gutem" Niveau (AG bzw. A+) und allen anderen Faktoren auf "schlechtem" Niveau (BS bzw. B-, CS bzw. C- usw., d. h. der Rest R auf RS bzw. R-) Wiederholung in der Form A<sub>S</sub> bzw. A- und RG bzw. R-.

Die Auswertung erfolgt analog zur Komponentensuche. So ist der Faktor A nicht relevant wenn sich keine wesentliche Änderung gegenüber den Vorversuchen ergibt.

Bei teilweiser Umkehr ist eine Wechselwirkung zu vermuten. In diesem Fallwird ein Faktor mit ähnlichem Effekt bei der Versuchsfortführung nach den Einzeländerungen zusammen mit dem Faktor mit Teiländerungen auf jeweils "gut" und "schlecht" eingestellt (z. B. A<sub>+</sub> E<sub>+</sub> und R<sub>S</sub> sowie A<sub>-</sub> E<sub>-</sub> und R<sub>G</sub>), um die Wechselwirkungen zu bestätigen.

Die Versuche werden in dieser Form für alle weiteren Faktoren (B, C, D usw.) durchgeführt.

Nachdem alle Faktoren gemäß der geschilderten Vorgehensweise abgearbeitet sind, ist bzw. sind entweder die Problem verursachende(n) Einflussgröße(n) bestimmt oder die Zahl soweit eingegrenzt, dass ein vollfaktorieller Versuch umgesetzt werden kann.

Die Variablensuche setzt voraus, dass die Effekte nach dem Paretoprinzip wirken, d. h. einige Faktoren bzw. Wechselwirkungen haben gegenüber den anderen eine überproportionale Wirkung.

#### Drehteil und Rauheit

Ein Beispiel soll die Vorgehensweise der Variablensuche verdeutlichen, wobei die Zahl der Einflussgrößen auf 4 begrenzt ist. Um die Übersichtlichkeit zu verbessern. Sie erinnern sich, dass bei 4 und weniger auch ein Vollständiger Versuch zielführend wäre.

Objekt: Drehteil (Welle)

Zielgröße: Minimierung der Rauheit (Rautiefe Rt)

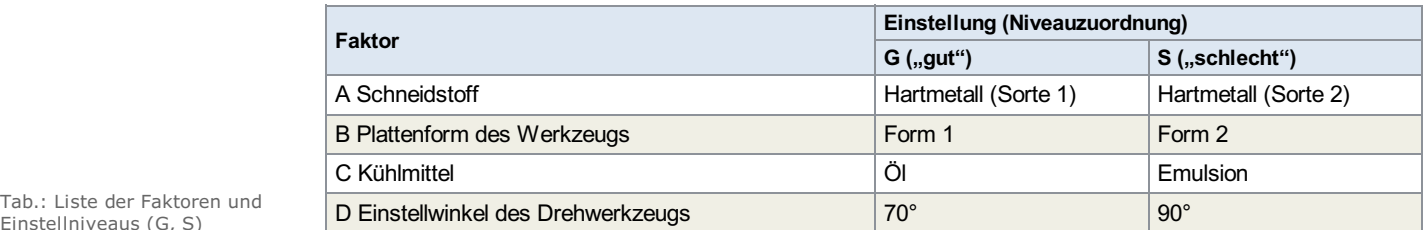

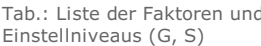

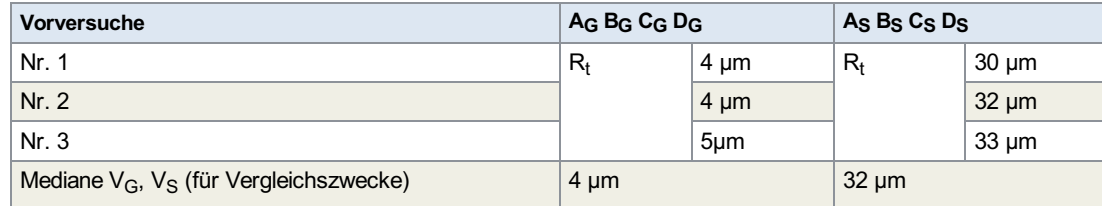

Tab.: Vorversuche

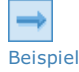

**Beispiel** 

Anwendung D/d Regel D (Differenz der Mediane der Ergebnisse G, S)  $D = 32 - 4 = 28$ d (mittlere Spannweite der Wiederholung  $d = (1 + 3) / 2 = 2$  $D/d = 14 > 1,25$ Folgerung: Niveauzuordnung und Stufenabstände in Ordnung, dominanter Faktor (ggf. Wechselwirkung) existiert.

#### Hauptversuche

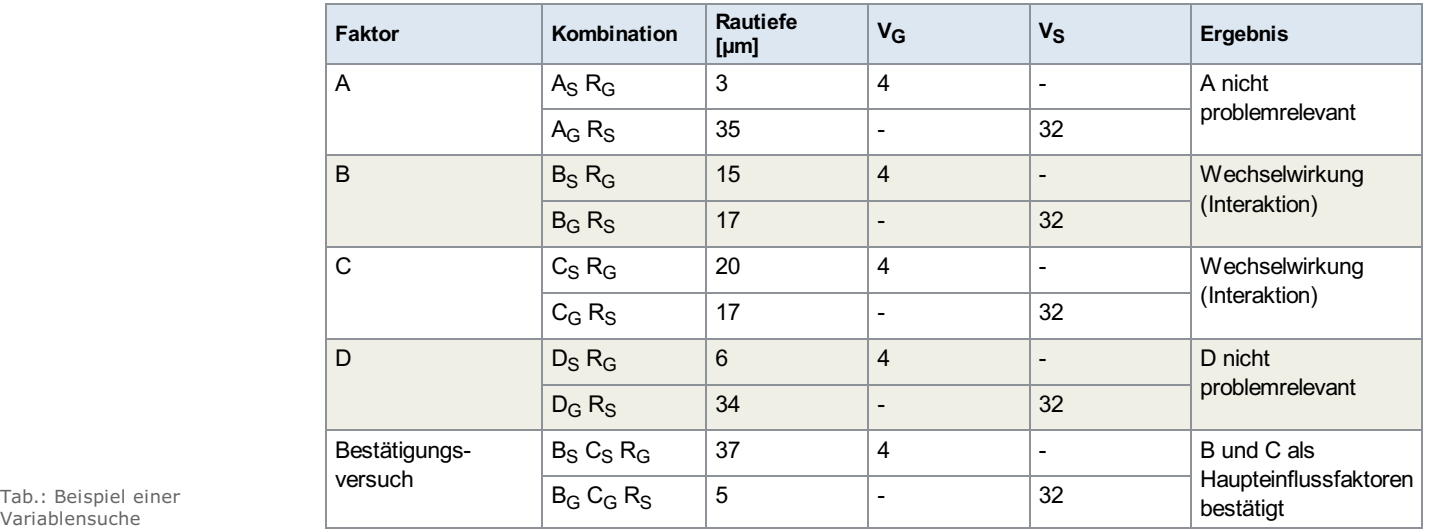

Variablensuche

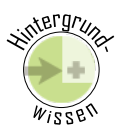

Mit den Versuchsergebnissen der Variablensuche ist oft noch keine optimale Einstellung gefunden, sondern nur welche Faktoren die Produkt- bzw. Prozessqualität beeinflussen. Ein einfaches grafisches Verfahren bei Vorliegen einer relevanten Einflussgröße in Abschnitt 7 mit der Streudiagrammanalyse dargestellt.

Ein anspruchsvoller Ansatz kann an dieser Stelle nur skizziert werden. Das folgende Bild zeigt eine sogenannte Konturliniengrafik (engl.: Response Surface) des Zusammenhangs zwischen Drehzahl n und Vorschub f in Hinblick auf die Rauhigkeit R<sub>t</sub> bei einem weiteren Experiment. Die Rauhigkeit R<sub>t</sub> stellt die sogenannte Zielgröße dar, wird in µm ausgedrückt und soll in diesem Fall möglichst klein sein (Oft sind die Zielgrößen zu maximieren).

Der Drehprozess wird aktuell mit der Einstellung  $n_a$  und  $f_a$  gefahren.

Die Versuchsstrategie sieht so aus, dass um die aktuelle Einstellung ein 2-Faktorversuchsraum angelegt wird. So wird nach Versuch 1 ein neuer Versuchsraum ausgehend von der unteren rechten Ecke (bestes Resultat) festgelegt. Ein 2-Faktor-Versuchsraum ist in Lerneinheit KVM Abschnitt erklärt.

Der • in der Mitte stellt einen zusätzlichen De [Versuchspunkt](https://vfh-devel.bht-berlin.de/lernraum/vfhqma/QMAEWM/WinZentralpunkt.html) (Zentralpunkt) (Siehe Anhang) dar. Man kann ihn mit in die Versuche aufnehmen, um damit abzusichern, dass die Annahme der stückweisen Linearität gerechtfertigt ist.

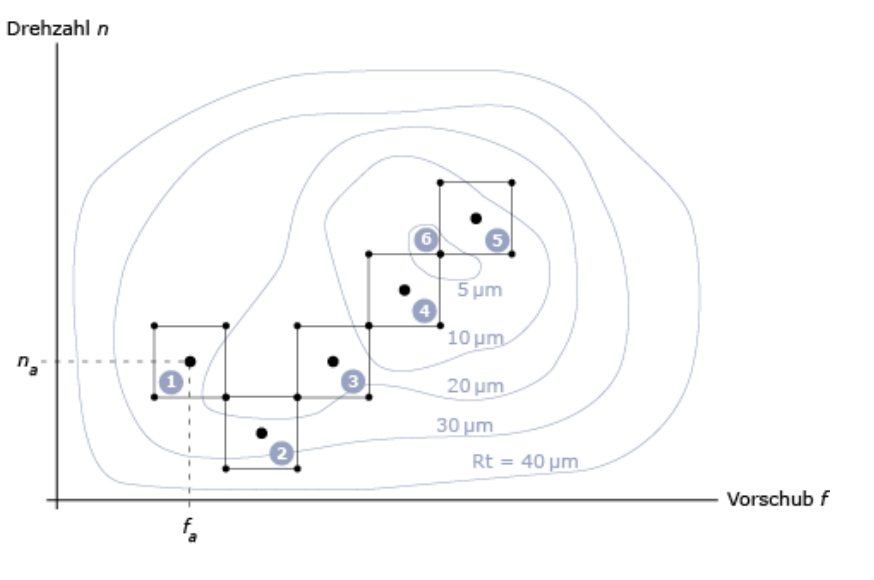

Abb.: Beispiel einer Konturliniengrafik zur Prozessoptimierung

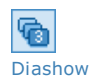

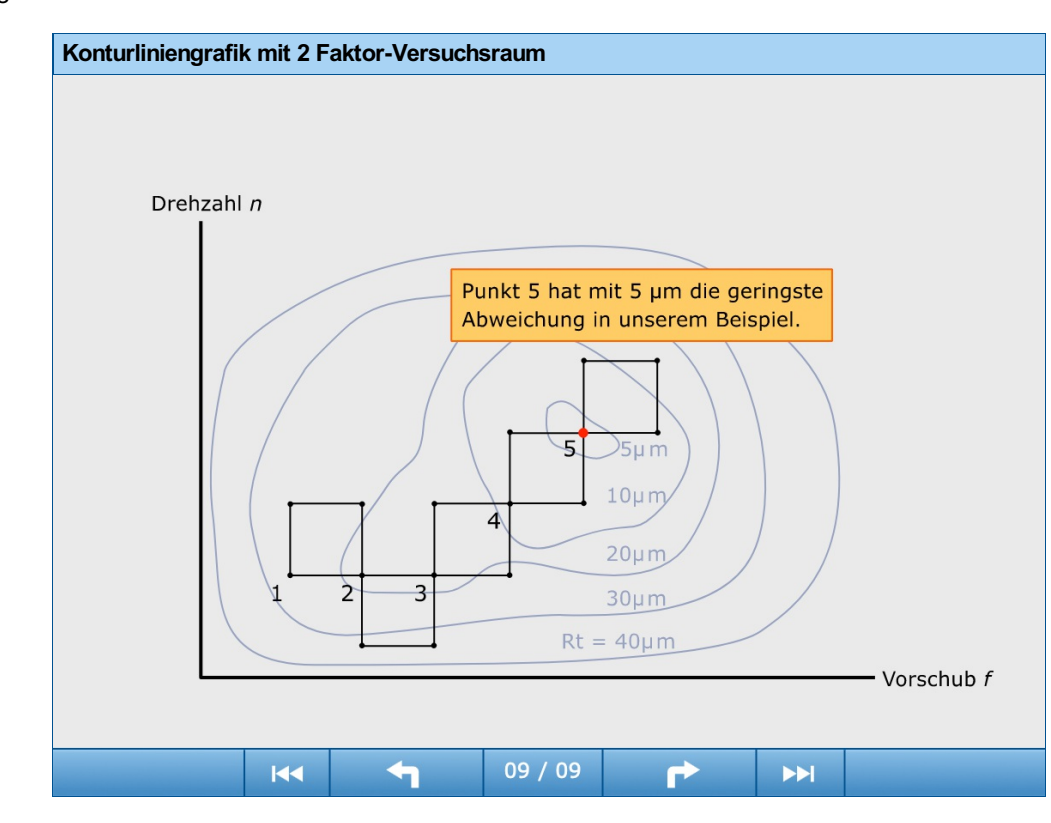

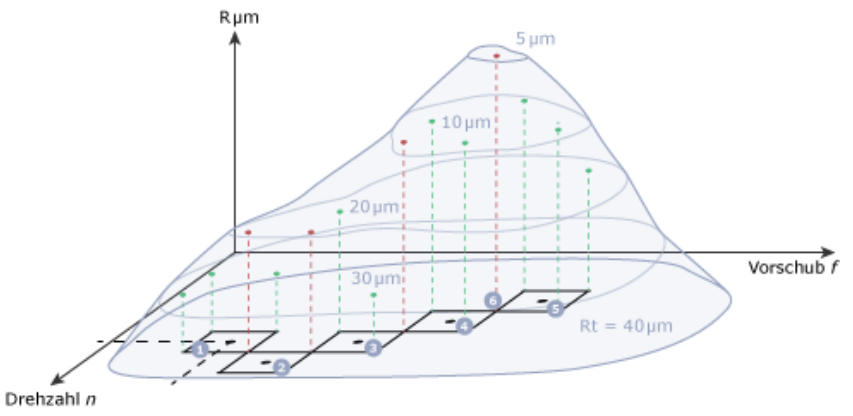

Abb.: Beispiel einer Konturliniengrafik zur Prozessoptimierung

# 6 Vergleichstest A zu B

Der [Vergleichstest](javascript:openGlossar() A (für aktueller Zustand) zu B (verbesserter Zustand mit den geänderten Faktoren) dient dem Nachweis, dass die Verbesserung tatsächlich statistisch signifikant ist.

Die Methodik ist wiederum einfach. Es werden keine statistischen Prüfverteilungen wie .z. B. die F-Verteilung aus LE KVM benötigt sondern die Signifikanz aus der Anordnung des Versuchsergebnisse bestätigt oder verworfen.

Die Vorgehensweise bestätigt: Sie zählen zufällig (Zufallsauswahl ist absolut wichtig!) Einheiten mit der alten (bisherigen) Parameterkombination  $(\rightarrow A)$  und Einheiten mit der verbesserten Parameterkombination  $(\rightarrow B)$  aus und ordnen sie mit ihren Werten auf einer (waagerechten) Skala aus. Ein Ergebnis sähe beispielsweise so aus:

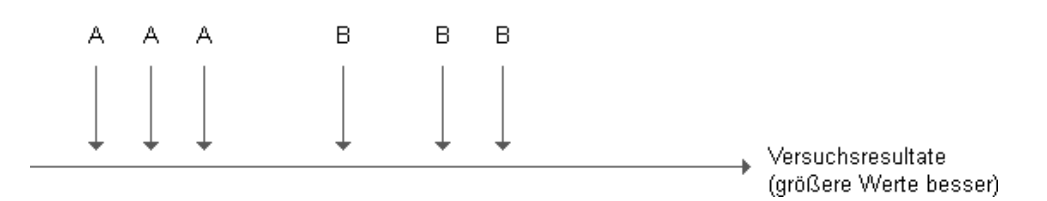

Abb.: Anordnung der<br>Ergebnisse einer A zu B -<br>Analyse

Wir brauchen jetzt ein bisschen Kombinatorik.

Bei 3 Einheiten A und 3 Einheiten B ist die in der Abbildung dargestellte Situation rein zufällig nur mit ~ 5 % Wahrscheinlichkeit möglich, d. h. im Umkehrschluss mit ~ 95 % Wahrscheinlichkeit ist die Verbesserung signifikant. Sicherheit der Aussage 95 %!

Beispielsweise sind auch Kombinationen möglich die wie folgt aussehen AAB ABB, ABB AAB (19 weitere von insgesamt 20 Kombinationen sind möglich).

Bei allen statistischen Vergleichstests gibt es 2 Arten eine falsche Entscheidung abzuleiten:

- Fehler 1. Art (α-Risiko): Eine Verbesserung wird angenommen obwohl sie nicht existiert. Im Beispiel beträgt das α-Risiko 5 %.
- Fehler 2. Art (β-Risiko): Eine Verbesserung wird nicht erkannt obwohl sie existiert. Im ersten Fall wären Aktivitäten praktisch nichts wert, im zweiten Fall würden Verbesserungspotenziale nicht wahrgenommen.

In der Statistik spricht man in diesem Zusammenhang von Hypothesentest.

- ${\sf H}_0$  ist die Nullhypothese, das heißt die Annahme, dass keine Verbesserung stattgefunden hat.
- H<sub>1</sub> ist die Gegenhypothese: Es hat eine Verbesserung stattgefunden.

Folgende Tabelle zeigt Situationen, die beim A zu B – Vergleich auftreten können.

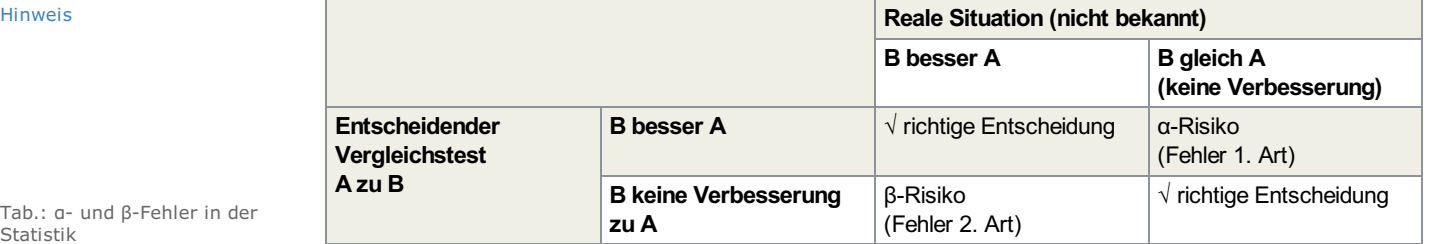

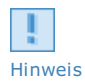

Tab.: α- und β-Fehler in der Statistik

Die Vergleichstest A zu B benötigt im Falle höherer Aussagesicherheiten größere Stichprobenumfänge A und B.

Mit den dann existierenden Anordnungsschemata wird zwischen Anordnungen ohne und mit Überlappung unterschieden.

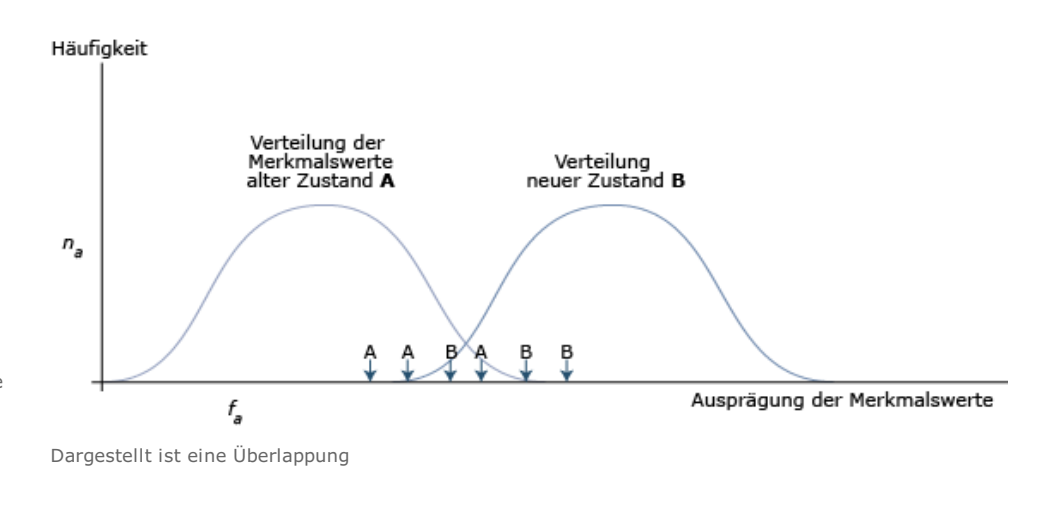

Abb.: Verteilung der Zustände <sup>A</sup> und <sup>B</sup> mit Stichproben- Einzelheiten

Anordnung ohne zulässige Überlappung:

Ein Beispiel wäre in diesem Fall:

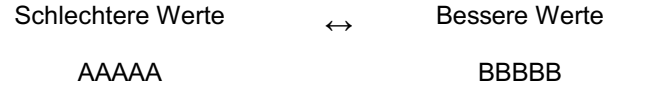

Die folgende Tabelle gibt die notwendigen Stichprobenumfänge in Abhängigkeit vom gewählten α-Risiko in Prozent vor.

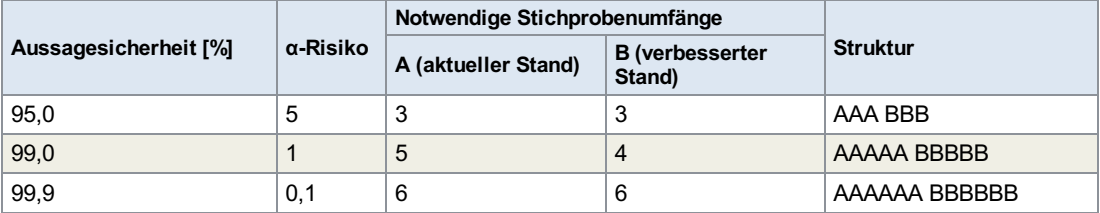

Tab.: Anordnungsschemata ohne Überlappung und α-Risiko beim Vergleichstest A zu B

Anordnung mit zulässigen Überlappungen

Bedingungen für dieses Auswerteschema sind:

- Stichprobenumfänge n<sub>A</sub>, n<sub>B</sub> gleich groß und jeweils größer 5 oder
- **v** Verhältnis  $n_A$  :  $n_B = 5$

Die Analyse beruht auf Endzählwerten. Bei Endzählwerten werden die Zahl der A-Werte von links und die Zahl der B-Werte von rechts jeweils bis zu ersten Unterbrechung durch einen zur anderen Menge gehörenden Wert gezählt und zusammengezählt (siehe Beispiel).

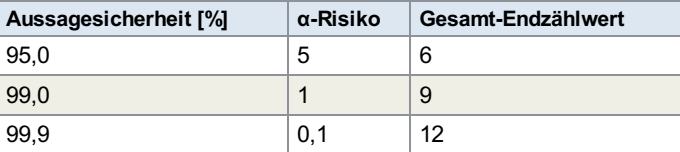

Tab.: Anordnungsschemata mit zulässigen Überlappung und α- Risiko bei Vergleichstest <sup>A</sup> zu <sup>B</sup>

Schlechtere Werte ↔ Bessere Werte

$$
\begin{array}{c|c|c|c} \texttt{AAAA} & \texttt{BAA} & \texttt{BBBBB} \\ \hline 4\texttt{A} & \texttt{5B} & \end{array}
$$

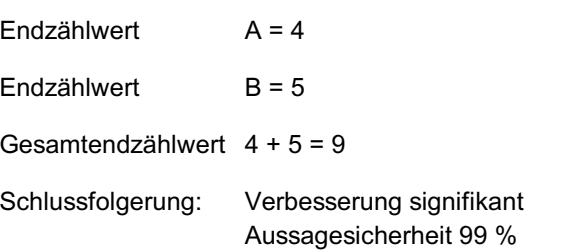

Für Fortgeschrittene stehen zu den geschilderten sogenannten parameterfreie Testverfahren für statistische Vergleiche eine Vielzahl von auf Parametern (wie Mittelwert, Varianz, Standardabweichung) bei unterschiedlichen Verteilungen (Normal-, Binomial-Verteilung u.a.) zur Verfügung.

Auch hier ist die sogenannte Randomisierung (Zufallsauswahl) von eminenter Wichtigkeit. Das kann bei schwierig einzustellenden Prozessen aufwendig sein, da die Prozesse komplett geändert werden müssten.

# 7 Streudiagrammanalyse

Bei [Streudiagramm](javascript:openGlossar() (engl.: scatter plot) geht es im mehrere Zielstellungen)

- Darstellung von sogenannten korrelativen Zusammenhängen zwischen den ermittelten auschlaggebenden Einflussfaktoren und Zielgrößen.
- Überprüfung ob Haupteinflussfaktoren richtig ermittelt sind, in dem starke Korrelationen in Formen schmalerer Streumuster überhaupt existieren.
- Festlegen optimaler Einstellbereiche und realistischer Spezifikationen (Toleranzen) für den oder die Haupteinflussfaktoren (Prozessparameter)

Die Methodik besteht darin, Experimente mit den ermittelten Haupteinflussfaktoren durchzuführen. Dabei werden die Wertestufen des bzw. der Haupteinflussfaktoren im Bereich des erwarteten Optimums variiert und der Wirkzusammenhang in einem Diagramm dargestellt. Vorzugsweise sollten 30 Wertepaare von Einfluss- und Zielgröße ermittelt und dargestellt werden.

Die Abbildung zeigt einen linearen, korrelativen Zusammenhang zwischen einem Prozessparameter A und einem Qualitätsmerkmal – der Zielgröße – und die Möglichkeit in Abhängigkeit von Kundenanforderungen eine realistische Toleranz für den Prozessparameter festzulegen.

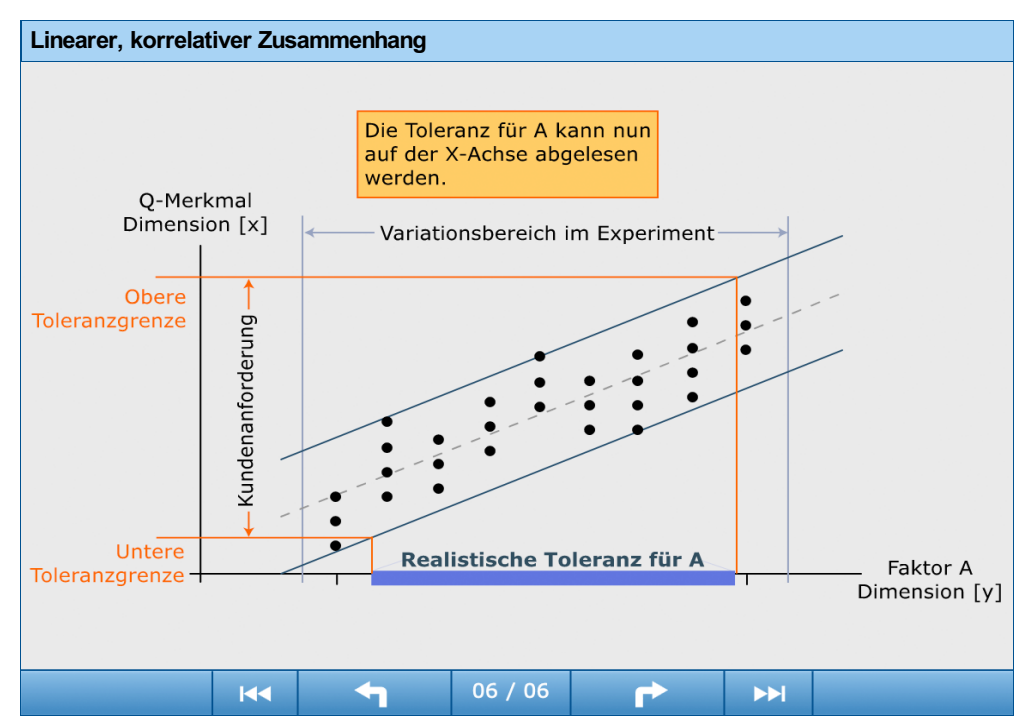

Bei nichtlinearen Zusammenhängen und mehreren Faktoren muss auf die in Abschnitt 3 kurz erwähnten Response Surface Techniken zurückgegriffen werden, welche die Ermittlung der Zusammenhänge mit Kennlinienfeldern ermöglicht, jedoch einen erheblich höheren mathematischen Anspruch haben.

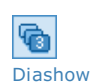

# Zusammenfassung

- Die vorgestellten einfachen Methodenbausteine der statistischen [Versuchsmethodik](javascript:openGlossar() (StVM) haben sich in der Praxis als effektives und effizientes Mittel zur Produkt- und Prozessverbesserung bewährt.
- Wegen ihres geringen mathematischen Anspruches sind sie als Einstieg in die Matrix der StVM gut geeignet.
- Die gestufte Vorgehensweise mit den Methodenbausteinen [Multi-Vari-Analyse](javascript:openGlossar(), [Komponentensuche](javascript:openGlossar() und [Paarweiser](javascript:openGlossar() Vergleich als alternative, situationsbezogener Startmethoden zur Reduzierung der Zahl möglicher Ursachen für Probleme ist hoch effektiv.
- Die [Variablensuche](javascript:openGlossar() ist der Kern der einfachen Versuchsmethodik, bei der mit möglichst wenigen Versuchen bei einer mittleren Zahl von möglichen Einflussgrößen die wichtigsten Faktoren einschließlich möglicher Wechselwirkungen herausgesiebt werden.
- Die Variablensuche ist bei der Suche nach Wurzelursachen oft schon alleine zielführend. Sie kann jedoch mit vollfaktoriellen [Versuchsplänen](javascript:openGlossar() ergänzt werden.
- Der [Vergleichstest](javascript:openGlossar() A zu B erlaubt auf einfache Art die Signifikanz einer Verbesserung festzustellen.
- Mit Hilfe von [Streudiagrammen](javascript:openGlossar() können in bestimmten Fällen auf einfach Art Spezifikationen für Einflussgrößen festgelegt werden.

# Wissensüberprüfung

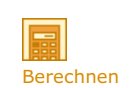

# Übung EWM-01

Auszugskraft bei Anschnallgurten

Bei Anschnallgurten für PKW gibt es starke Schwankungen der Auszugskraft. Es soll die problemverursachende Komponente des Gurtmechanismus ermittelt werden.

Einstellung des Mechanismus in Komponenten

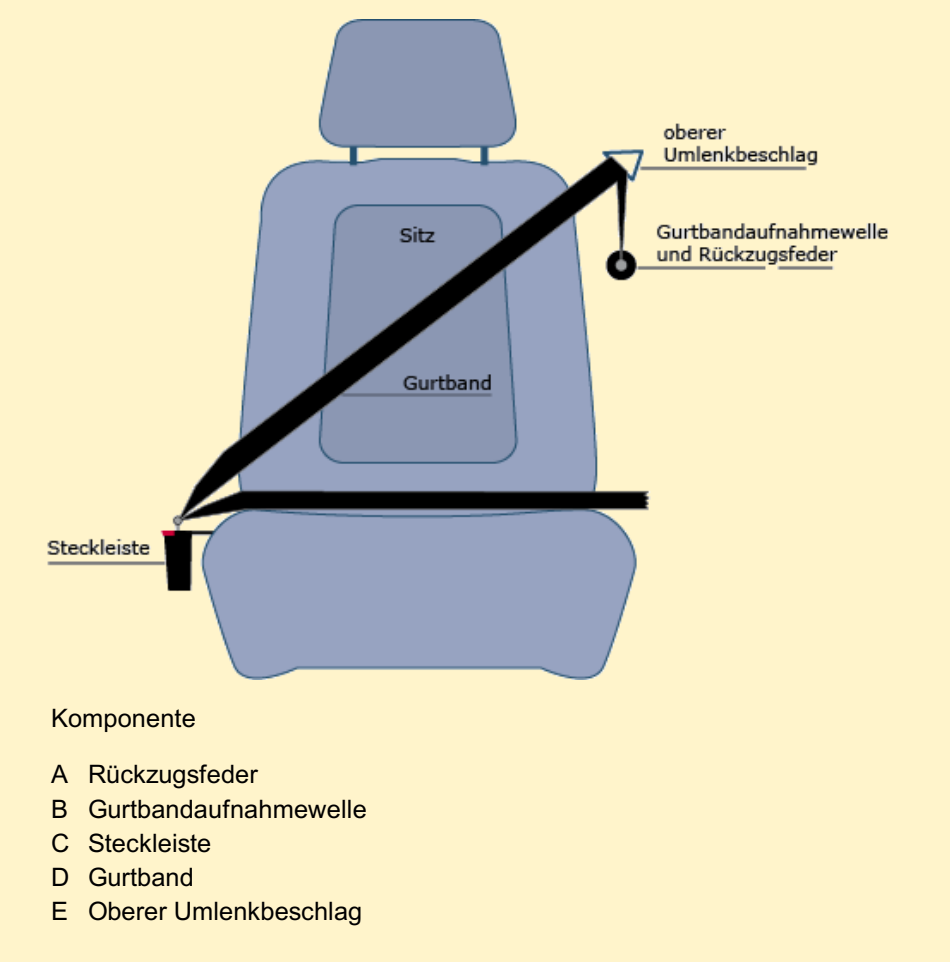

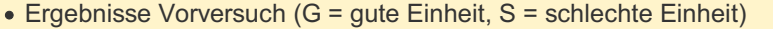

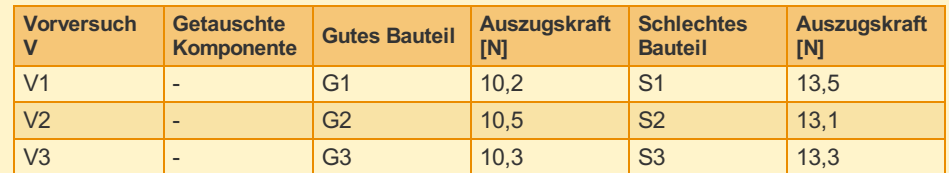

• Hauptversuch

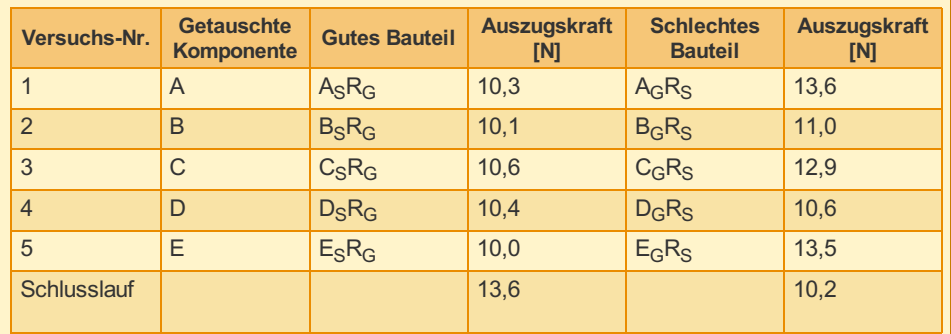

### Aufgabe:

- 1. Kann die Komponentensuche überhaupt durchgeführt werden?
- 2. Stellen sie die Ergebnisse aus Vor- und Hauptversuch grafisch dar.
- 3. Ergänzen Sie die Zeile Schlusslauf in der Aufgabe.
- 4. Welches ist bzw. sind die problemverursachenden Komponenten?

#### **E** [Lösungshinweis](https://vfh-devel.bht-berlin.de/lernraum/vfhqma/QMAEWM/txtWissenEWM-01.html) (Siehe Anhang)

Bearbeitungszeit: 60 Minuten

#### Übung EWM-02

Beurteilung der Prozessverbesserung

Nach einer Multi-Vari-analyse und einem vollständigen Versuch wurde festgestellt, dass die Rundheit einer Bohrung hauptsächlich durch eine bestimmte Parametereinstellung an der Maschine bestimmt wird. Für eine A- und B-Test standen je 6 zufällig ausgewählte beider Einstellungen (A bisheriger Zustand, B verbesserter Zustand) zur Verfügung.

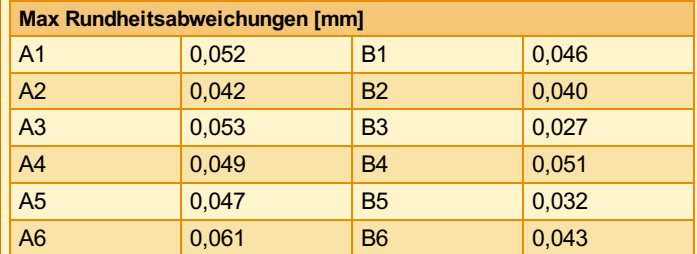

Beurteilen Sie die Prozessverbesserung wenn eine Aussagesicherheit von 95 % verlangt wird und Überlappungen erlaubt sein sollen!

**E** [Lösungshinweis](https://vfh-devel.bht-berlin.de/lernraum/vfhqma/QMAEWM/txtWissenEWM-02.html) (Siehe Anhang)

Bearbeitungszeit: 45 Minuten

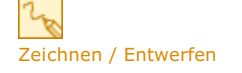

# Appendix

# Zusätzliche Versuchspunkte (Zentralpunkt)

Versuche mit Zentralpunkt dienen zur Überprüfung, ob ein lineares Modell angenommen werden kann.

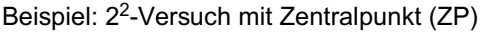

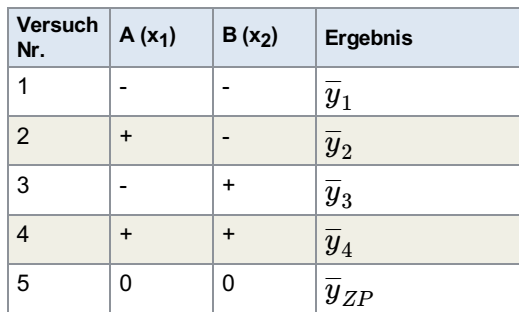

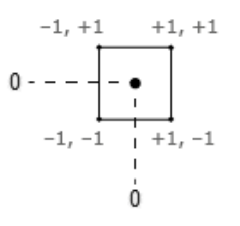

 $\overline{y}_{ZP}$ = Mittelwert der Versuchsergebnisse beim Zentralpunkt

Aus der Regressionsgleichung

 $\hat{Y} = b_0 + b_1 * x_1 + b_2 * x_2 + b_{1.2} * x_1 * x_2$ 

Der Mittelwert  $b_0$  aller Versuchsergebnisse =  $T$  (Regressionsfunktionswert am ZP)

Wenn  $|T-\bar{y}_{ZP}|$  < Schranke (Vertrauensbereich der Effekte A, B) dann kann angenommen werden, dass eine Linearität besteht.

 $W$ enn  $\left|T-\bar{y}_{ZP}\right|$  > Schranke - dann ist das lineare Modell ungeeignet.

Ein Zentralpunkt kann zusätzlich als geeigneter Versuchspunkt für Versuchswiederholungen (zur Absicherung) genutzt werden.

# $S_{\frac{\pi}{2}}$

Definition

### Vertrauensbereich

Der Bereich, in dem der wahre aber unbekannte Wert einer aus Stichprobengrößen mit einer statistischen Sicherheit S (z. B. S=0,95 (95 %) oder 0.99 (=99 %)) liegen wird.

# Übung EWM-01

1. D/d-Regel: D/d =  $3,0/0,35 = 8,6 ≥ 1,25$ Komponentensuche ist anwendbar

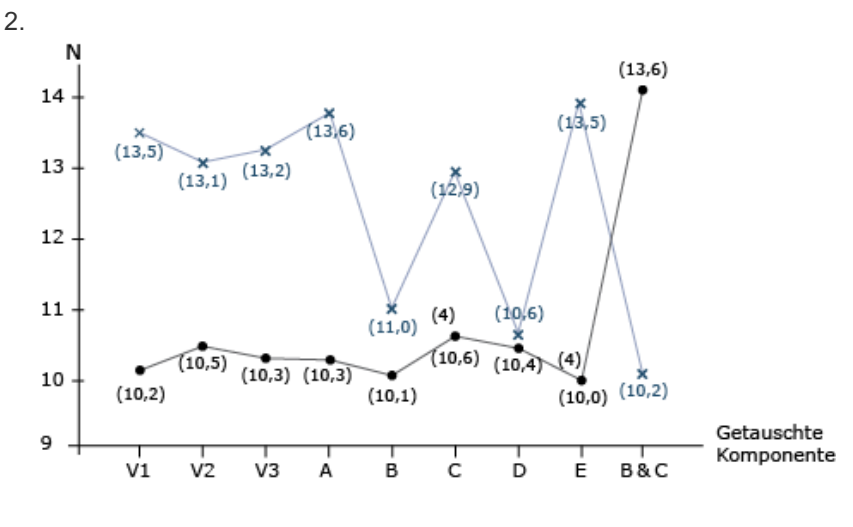

<sup>3.</sup> Schlusslauf  $B\&D$   $B_SD_SR_G$   $B_GD_GR_S$ 

4. Problemursache ist eine Wechselwirkung zwischen den Komponenten B (Gurtaufnahmestelle) und D (Gurtband)

# Übung EWM-02

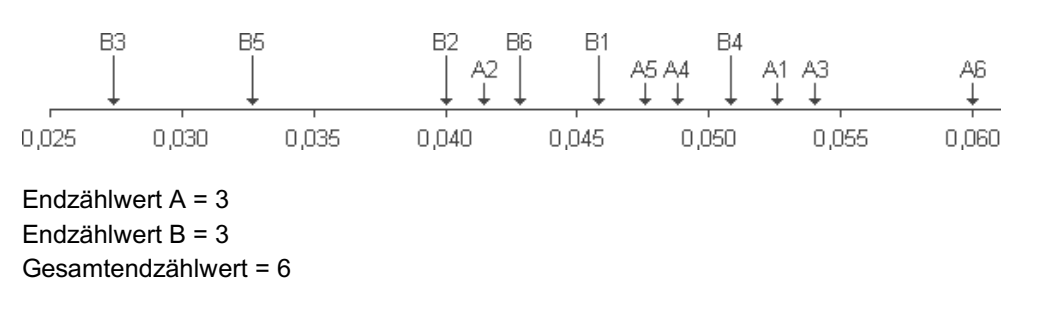

Die neue Parametereinstellung ist statistisch signifikant besser als der alte Zustand. Sicherheit der Aussage 95 %.